### Воплощение мечты

Почему вам хочется начать рисовать? Лучше так: может, вы и не желаете начать рисовать. Вы хотите преуспеть в рисовании.

Взять карандаш, бумагу и легко набросать что угодно — красиво, безупречно, — поражая талантом друзей и обескураживая недругов. Стать новым да Винчи. Писать портреты, неотличимые от фотоснимков. Превращать фотографии из путешествий в головокружительные акварели. Слышать, как галеристы, коллекционеры и критики галдят за дверями вашей залитой солнцем мастерской в Тоскане.

А может, в своих фантазиях вы видите, как кладете перед собой бумагу, чтобы проиллюстрировать рассказ или визуализировать некую задумку.

Не исключено, что у вас более практичная цель — вы планируете рисовать для своего онлайн-магазина, или проиллюстрировать меню для собственного ресторана, или уйти с работы, чтобы зарабатывать на жизнь, рисуя в парке карикатуры для туристов. У меня есть подруга, научившаяся рисовать, только чтобы сэкономить денег на создании

иконок для приложения, которое она разрабатывала. Практическая цель вскоре заставила ее по-настоящему полюбить рисование как таковое.

Какой бы ни была причина вашего желания научиться рисовать, у вас все получится. Обещаю. Я обучил множество людей, считавших себя безнадежными. Мне удалось сделать это занятие увлекательным, а результаты — быстрыми и достойными. Рисование — не нейрохирургия (хотя среди моих учеников были и нейрохирурги, и даже пара ракетостроителей).

Но для начала поразмышляйте: почему вы хотите научиться рисовать? Какое место, по-вашему, рисование займет в вашей жизни? Что вы будете считать успехом? На что будет похож тот особенный день, когда вы сможете рисовать? Что именно вам хочется изображать? Что произойдет, когда вам это удастся? Я настаиваю, чтобы все эти мысли вы записали там, где сможете их найти и перечитать.

Объясню, почему я считаю это важным. Обучение рисованию — процесс увлекательный и естественный, но придется потрудиться, чтобы достичь уровня, который вы себе наметили. В этой работе нет ничего неприятного, но временами она будет нелегкой. А когда вы встретите преграды, неизменные спутники роста и развития, в голове у вас может зазвучать голос, убеждающий бросить все это и пойти глянуть что-нибудь на Netflix. Голос сообщит вам, что все это предприятие — пустая трата времени, что в нем нет никакой практической ценности, что книга эта ужасна, а я вообще не понимаю, о чем говорю. Затем голос возьмется за тяжелую артиллерию и категорически заявит, что у вас нет ни капли таланта.

Голос может звучать очень убедительно. Возможно, вы уже слышали его, когда пытались научиться рисовать раньше. И тогда он уговорил вас отправить все учебники по рисованию пылиться на самой верхней полке книжного шкафа. На этот раз номер не пройдет. Нет уж. Я знаю все эти уловки (и даже написал об этом целую книгу «Заставь его замолчать»\*), поэтому предусмотрел разные подспорья, чтобы поддерживать вас в пути.

\* Грегори Д. Заставь его замолчать. Как победить внутреннего критика и начать действовать. М. : Манн, Иванов и Фербер, 2017. *Здесь и далее, если не указано иное, прим. пер. и ред.*

Первое — короткое эссе, в котором вы опишете, почему хотите научиться

рисовать, почему долго об этом мечтали, какое удовольствие наверняка принесет вам это занятие, какие двери откроет, в какие приключения затянет. Что бы ни твердил голос в вашей голове, напишите это эссе. Пусть оно будет ярким, полным энтузиазма, убедительным — чтобы вам было легче преодолевать препятствия, которые встанут на пути.

Избегайте отговорок, нерешительности, сомнений. Опишите свою мечту о рисовании, скажите, почему хотите, чтобы она сбылась.

И она сбудется. А теперь беритесь за ручку.

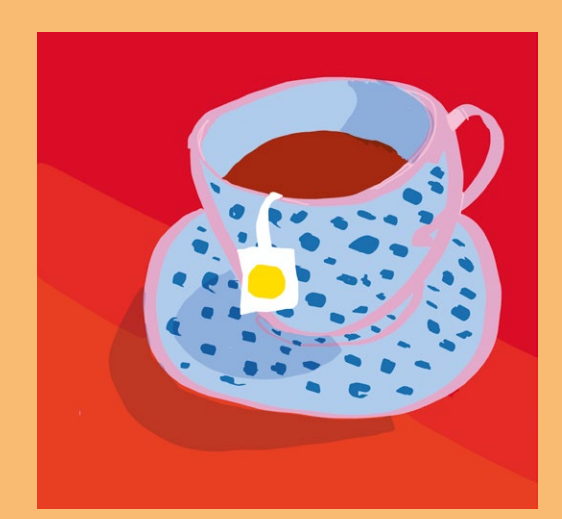

## Азбука рисования

Мы поиграли со штрихами и обсудили разные фигуры. Приступим к рисованию как таковому — а оно начинается с рассматривания.

Рисуя, мы должны взглянуть на объект иначе, чем обычно. Нужно разглядеть фигуры, из которых состоит объект, разбить то, что мы видим, на отдельные части, которые можно перенести на бумагу. Их необходимо проанализировать и измерить, а также найти способ перевести органические формы в условные обозначения, которые станут посредниками между глазами и руками. Когда глаза видят некие формы, а мы не можем сообщить рукам, что это за фигуры, результат едва ли нас порадует.

Как это сделать? Начнем с азбуки.

Все мы в детстве усвоили алфавит. Буквы позволяют прочесть все слова, которые любой человек, пишущий на нашем языке, когда-то зафиксировал на бумаге.

Если вы учились читать музыку значит, разбирались, как расшифровывать скрипичный ключ,

отличить одну ноту от другой, передать нотную запись клавишам фортепиано или струнам скрипки. Как мы уже выяснили, знание строительных блоков позволяет выстраивать их бесконечным числом способов.

В рисовании есть свой алфавит. Он нужен, чтобы разбивать сложные объекты на составляющие их формы. А потом уже можно переносить их на бумагу.

Если вы пытаетесь изобразить чтото, но чувствуете, будто продираетесь через непроходимые джунгли, это можно понять. Тут многому надо учиться. Мы ведь не будем ждать, что человек, впервые попавший на музыкальный концерт, определит, какую партию исполняет каждый из оркестровых инструментов в симфонии Бетховена. Это то же самое, что смотреть на страницу, густо исписанную текстом на иностранном языке, который вы никогда не изучали.

Давайте изучать азбуку рисования. Хорошая новость: в ней всего пять букв. Всего пять базовых элементов, позволяющих изобразить что угодно.

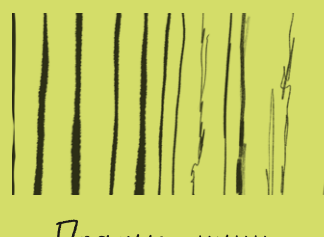

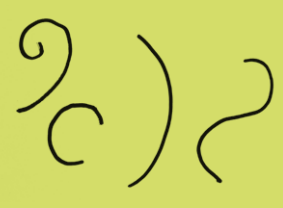

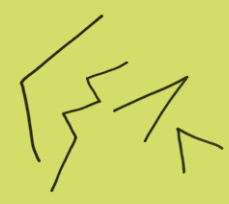

Прямые линии Изогнутые линии Углы

А вот и они. Прежде всего линии. Их три вида.

- *1.* Прямые.
- *2.* Изогнутые.
- *3.* Образующие угол.

Далее — фигуры. Их два вида.

- *1.* Округлой формы, заполненные цветом, — назовем их пятнами.
- *2.* Округлые фигуры или контуры, пустые внутри. Назовем их кольцами. (На самом деле некоторые из них имеют форму футбольного мяча, а другие овала, листа клевера, почки или сэндвича.)

Эти пять букв рисовальной азбуки помогают нам расшифровывать то, что мы видим, когда рисуем.

Все перед нашими глазами — либо линия, либо изгиб, либо угол, либо пятно или кольцо. Вот алфавит, который мы будем использовать, толкуя окружающий мир.

Так же как когда-то учились читать, мы начнем с «озвучивания» этих элементов, станем осознанно прокладывать между ними путь, шевеля губами в процессе. Некоторое время спустя эти элементы станут для нас привычными. Мы будем интуитивно узнавать, что видим, и понимать, как изобразить это на бумаге. Мы едва вспомним про алфавит. А рисовать станем благодаря интуиции и опыту.

Кстати, впервые с этим подходом я столкнулся в великолепной книге Моны Брукс Drawing with Children\* («Рисование с детьми»). Взрослым она подходит тоже. Прочтите ее следующей.

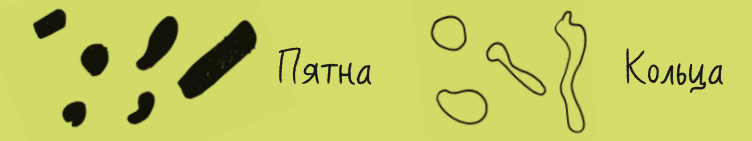

<sup>\*</sup> Brookes M. Drawing with Children: A Creative Teaching and Learning Method That Works for Adults Too. Tarcher, 1986. На русском языке не издавалась.

# Азбука в деле

Что ж, применим алфавит на практике. Вот несколько абстрактных рисунков, с которыми нам предстоит поработать. Для начала «прочитаем» их, а затем перерисуем — элемент за элементом. Ищите прямые и изогнутые линии, углы, пятна и кольца.

На листе бумаги нарисуйте квадрат. Теперь по очереди скопируйте все детали с первого рисунка.

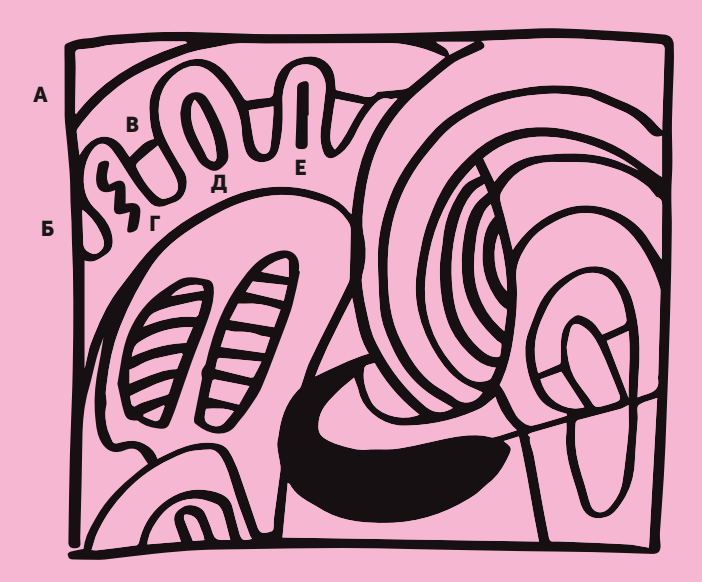

Я помогу вам начать. Приступайте к работе с левого верхнего угла, двигайтесь через рисунок, а затем спускайтесь вниз. Сначала мы видим изогнутую линию (А), которая отрезает угол. Как далеко она уходит? В какой точке пересекается с рамкой? Насколько сильно она изогнута? Ниже мы видим другую изогнутую линию (Б). Это петля, которая начинается у левого края рамки и возвращается обратно. Она определяет первый зазор между фигурами, похожими на короткие толстые пальцы Микки-Мауса.

Следующая волнообразная линия, образующая «пальцы» (В), идет вниз, затем поднимается, снова идет вниз и вверх, вниз и вверх — пока не встречается с изогнутой влево линией на расстоянии примерно трети от правого края рамки.

Теперь заполним пространства внутри «пальцев». В первой петле есть изогнутая линия (Г) — почти зигзаг, — которая напоминает цифру 3. В следующей петле — овал (Д), похожий на вытянутую букву «о». И прямая линия (Е) в третьей петле. Как выглядят ваши фигуры? Занимают ли они тот же объем внутри рамки, что на образце? Или вы заняли всю рамку, рисуя лишь этот угол? Подходят ли элементы друг другу, как кусочки пазла?

Перерисуйте оставшиеся фигуры. Медленно разбивайте их на буквы алфавита, разглядывая и измеряя места пересечений, пока не заполните всю рамку. Не торопитесь и постарайтесь быть точными. Разговаривайте с собой на языке, напоминающем тот, о котором я говорил выше. Используйте алфавит (прямые и изогнутые линии, углы, пятна и кольца), но не стесняйтесь добавлять свои «буквы»: пальцы Микки-Мауса, восходящее солнце, подошвы ботинок, морские раковины, галочку компании Nike — все, что придет на ум.

Проводите линии медленно и осторожно. Не позволяйте им прерываться и дрожать. Если они вдруг пойдут не туда, не корите себя. Мы лишь в начале пути, и мне хочется, чтобы вы оставались счастливыми и полными сил, пока мы несемся вперед!

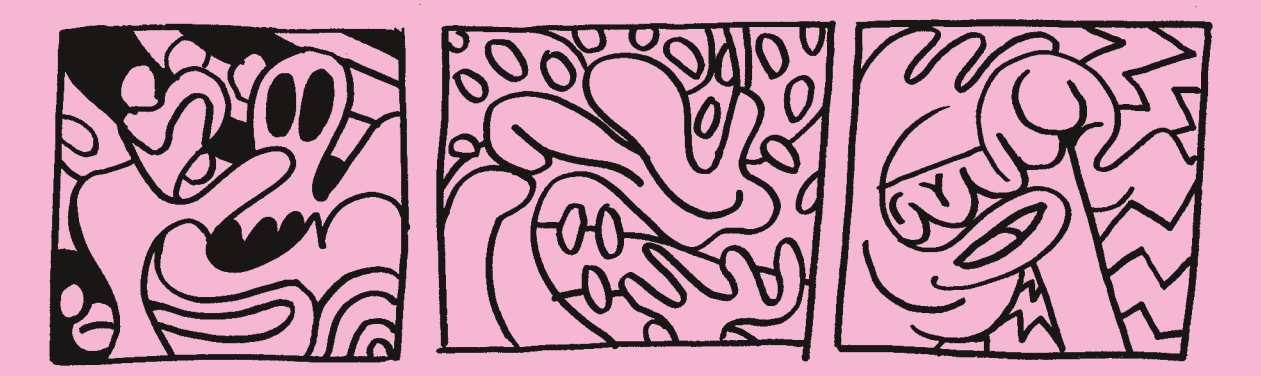

Замечательно. Пришлось много думать и наблюдать, но я уверен, что пять букв рисовального алфавита помогли вам справиться с заданием.

Вы внимательно рассматривали образец, оценивали углы, сравнивали и изображали каждый элемент с помощью прямых и изогнутых линий, углов, пятен и колец. Продолжим. Скопируйте столько разных узоров, сколько захочется. Практикуйтесь в использовании азбуки рисования, чтобы изобразить правильно каждую деталь. В процессе не стесняйтесь говорить сами с собой.

## Зеркало <sup>3</sup>

Теперь попробуем кое-что посложнее. Мы продолжим рисовать абстракции, но на этот раз попытаемся изобразить, как бы они выглядели отраженными в зеркале. Настоящее зеркало вам не понадобится. Мы будем все переворачивать в уме. Если на самом деле линия идет влево, мы проведем

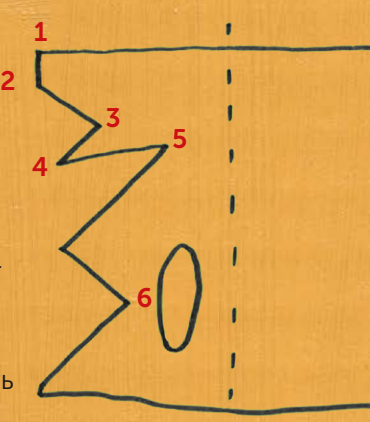

ее вправо — и так далее. Это похоже на упражнение с одновременным поглаживанием головы и чесанием живота\*, но так мы продвинемся еще дальше в использовании рисовального алфавита для фиксации увиденного. Я помогу вам с первым заданием.

- *1.* Начните сверху и нарисуйте первую короткую линию.
- *2.* Поверните под тупым углом (около 135 градусов) влево, поскольку вы рисуете зеркальное отражение.
- *3.* Поверните назад на 90 градусов, нарисовав линию короче предыдущей.
- *4.* Поверните влево под острым углом. Проведите линию вдвое длиннее предыдущей.
- *5.* Подайтесь вправо под очень острым углом около 30 градусов и нарисуйте самую длинную линию.

#### И так далее.

Когда закончите с углами, добавьте кольцо, которое на самом деле похоже на длинный овал. Оно находится посередине между широким углом (6) и пунктирной линией. Трудно? Требует напряжения? Веселится вся семья? В любом случае выполните следующее задание самостоятельно. (Я называю эту картинку «мертвец с лицом-черносливиной».)

34

<sup>\*</sup> Классическое упражнение для координации работы обоих полушарий мозга. Одновременное исполнение этих действий считается чрезвычайно трудным.

# Древопись

Рассмотрим абстрактный рисунок в кусочке дерева.

Возьмите за образец деревянную столешницу, деревянный пол, разделочную доску или спил. Главное, чтобы структура была хорошо видна.

Выберите какой-нибудь сегмент и перерисуйте то, что видите, используя алфавит. Фиксируйте малейшие детали.

Детализируйте все больше — настолько, насколько это возможно.

### Повторите десятикратно

*Хотите совершенствоваться? Продолжайте работать. Проделывайте каждое задание по несколько раз. Например, по десять. Не обязательно в один присест. Вы будете делать всё новые открытия и закреплять полученные знания. Никакой спешки. Наслаждайтесь.*

# Рисуйте квадратами. Станьте Леонардо

Можете ли вы перенести рисунок из этого квадрата в квадрат на бумаге?

Как насчет содержимого этого квадрата?

А этого?

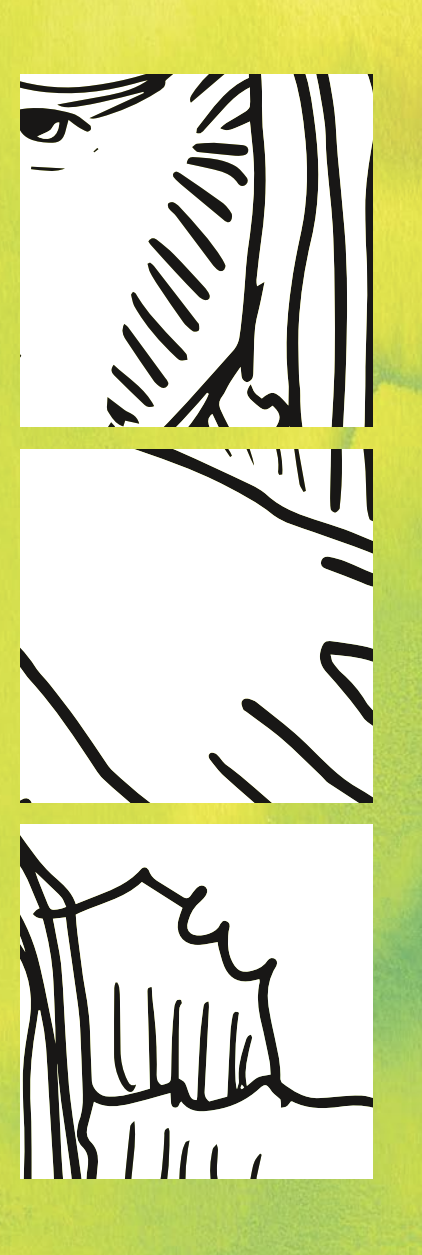

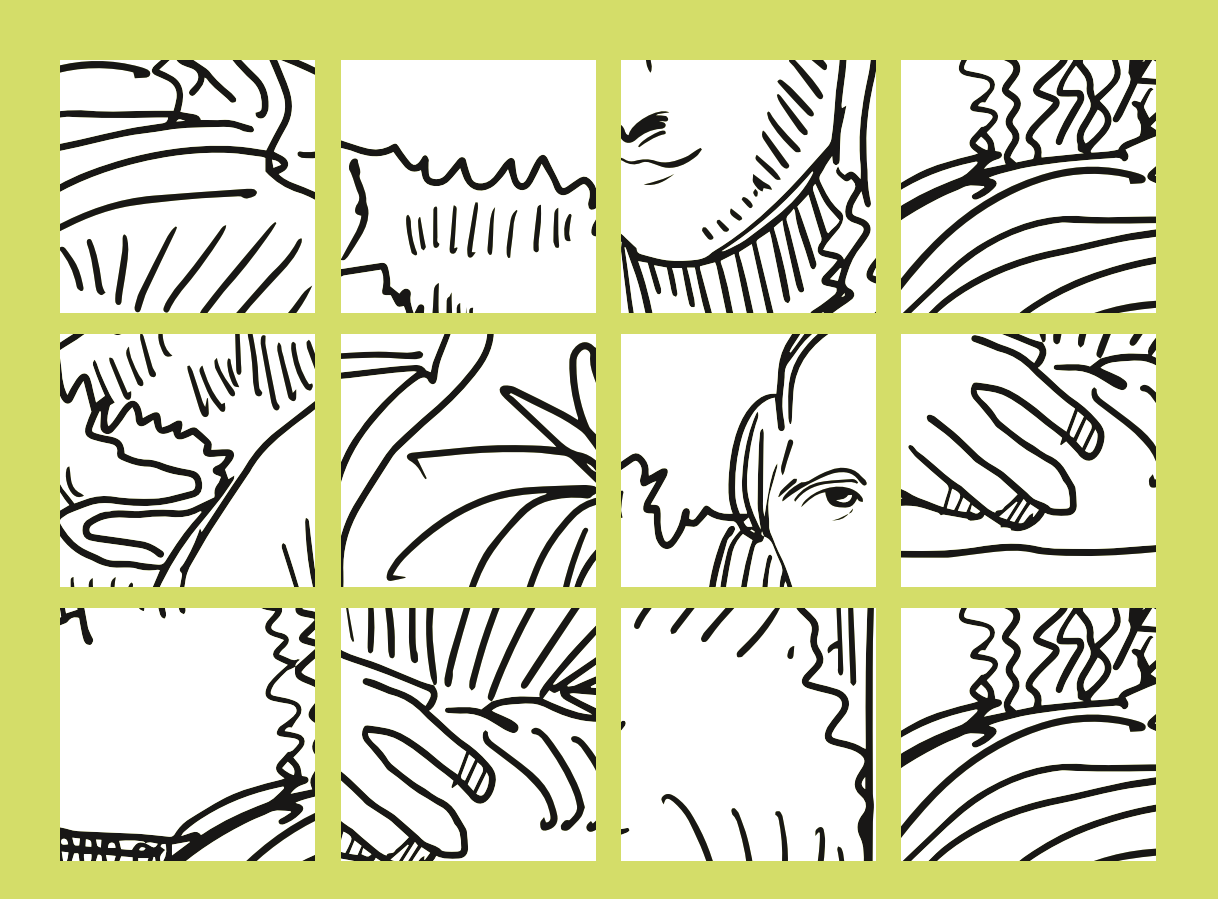

А теперь можете ли вы повторить изображения во всех этих квадратах? Поздравляем! Вы только что нарисовали Мону Лизу.

Нанесение сетки на рисунок-образец способно сделать изображение абстрактным. Вы будете рассматривать фигуры, вместо того чтобы думать, какой объект они составляют. Так проще мыслить категориями рисовального алфавита, чем воспринимая части рисунка как нос, глаза, руки, загадочная улыбка.

Чтобы сделать сегменты еще менее узнаваемыми, а значит, более простыми для копирования, попробуйте разрезать рисунок по сетке и выбирайте квадраты в случайном порядке (только не забудьте пронумеровать их, чтобы не запутаться впоследствии). Можете даже поворачивать их под другими углами, а потом соберите изображение, как пазл.

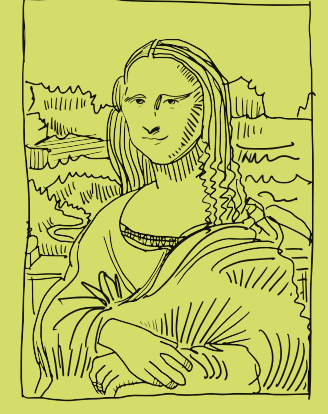